# 2022

# YMLIB API Referenzen ETH

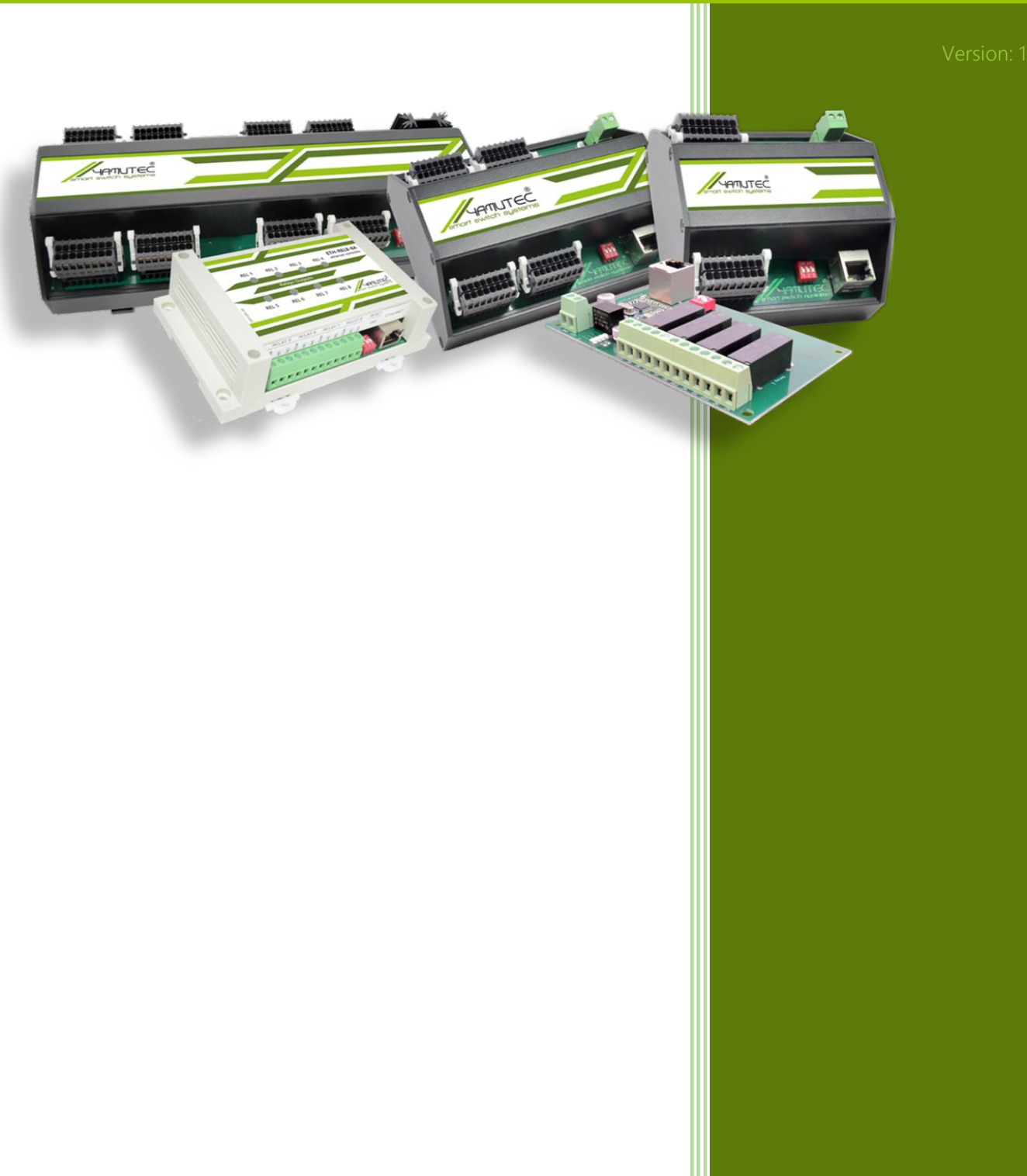

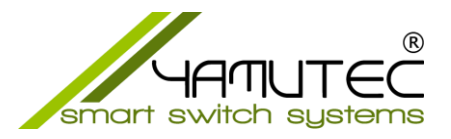

# YMLib API Referenz für ETH Module (Windows)

# Inhaltsverzeichnis

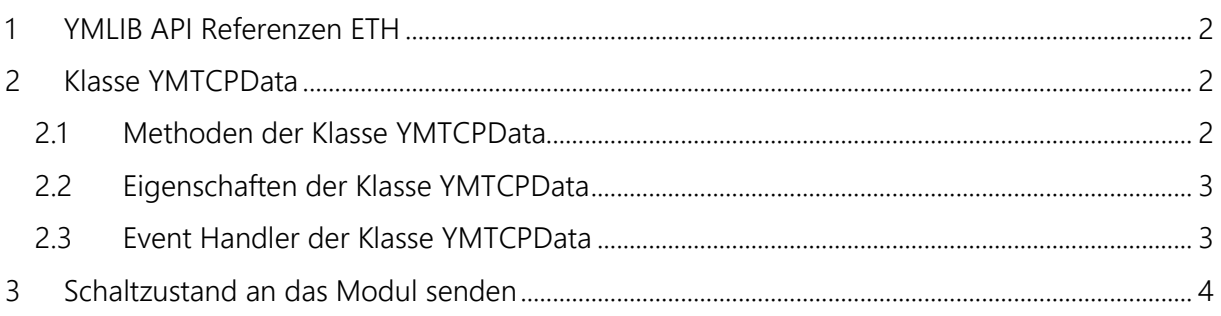

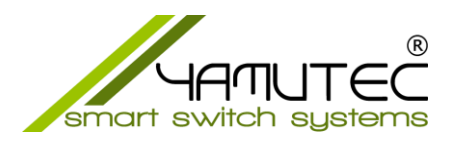

# <span id="page-2-0"></span>1 YMLIB API Referenzen ETH

Sie können das Yamutec® Ethernet Module im gleichen Netzwerk problemlos ansteuern. Besitzt das Netzwerk einen Zugang zum Internet können Sie die Yamutec® Ethernet Module mit der Yamutec I/O Remote App ganz leicht von jedem Standort aus fernwarten und -steuern und dessen Zustände in Echtzeit einsehen.

Die YMLib-API erlaubt Ihnen die individuelle Anpassung der Yamutec® Ethernet Module per VB6, VB.NET, C# oder LabView an Ihren Anwendungsfall.

Anhand der gelieferten Programmierbeispiele, können Sie die gesamte Programmierung entnehmen.

### <span id="page-2-1"></span>2 Klasse YMTCPData

YMTCPData ist die Hauptklasse in der YMLib.dll-Datei, um die Yamutec® Ethernet Module anzusprechen.

#### <span id="page-2-2"></span>2.1 Methoden der Klasse YMTCPData

YMCom.Connect(ip, port) Baut eine Verbindung zum Modul auf.

YMCom.Disconnect() Trennt die Verbindung zum Modul.

YMCom.CALL IP SETTINGS() Ruft Informationen vom Modul ab.

YMCom.CALL\_ABOUT\_BOX() Ruft den YMLib.dll Version auf.

YMCom.CALL\_SCHEDULE\_SETTINGS() Ruft die Einstellungen für das Programmablauf (Optional)

YMCom.CALL\_USER\_SETTINGS() Ruft die Einstellungen für den User-Login

YMCom.TIMEOUT\_INTERVAL AND CHANNEL XX() Schaltet die ausgewählten Ausgänge aus/ein, wenn sich das Gerät im Timeout-Status befindet.

YMcom.TIMEOUT DISABLE() Deaktivert den Timeout-Status.

YMcom.HW RESET() Setzt das Modul zurück.

YMcom.SEND\_OUTPUT\_STATUS\_X() Sendet ein Schaltzustand an das Modul

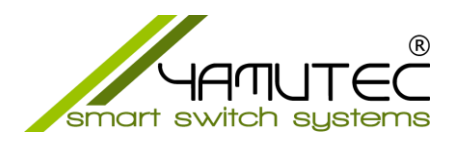

#### <span id="page-3-0"></span>2.2 Eigenschaften der Klasse YMTCPData

YMCom.Disconnect = Boolean Gibt zurück, wenn die Verbindung getrennt wird.

YMCom.IsOpen = Boolean Gibt zurück, ob Port geöffnet ist oder nicht.

YMCom.YM Con DeviceName = String Gibt den Modulnamen zurück.

YMCom.YM\_TimeOutTriggered = Byte Gibt zurück, wenn sich das Gerät derzeit im Timeout-Status befindet.

YMCom.YM\_OUTPUT1, YMCom.YM\_OUTPUT2, YMCom.YM\_OUTPUT3, YMCom.YM\_OUTPUT4 YMCom.YM\_OUTPUT5, YMCom.YM\_OUTPUT6, YMCom.YM\_OUTPUT7, YMCom.YM\_OUTPUT8 = Integer Gibt die Zustände der Ausgänge zurück.

YMCom.YM\_Parse1, YMCom.YM\_Parse2, YMCom.YM\_Parse3, YMCom.YM\_Parse4, YMCom.YM\_Parse5, YMCom.YM\_Parse6, YMCom.YM\_Parse7, YMCom.YM\_Parse8 = String Gibt die Zustände der Ausgänge zurück.

YMCom.YM\_ProgrammSequenceAktive = Byte Gibt zurück, wenn sich das Modul im Programm-Sequenz befindet.

YMCom.YM SecIndex = Integer Gibt den Timeout Intervall zurück

#### YMCom.YM TimeOutActive = Byte

Gibt zurück, ob der Timeout aktiviert oder deaktiviert ist.

#### <span id="page-3-1"></span>2.3 Event Handler der Klasse YMTCPData

#### YMCom.FirstConnect

Wird nach dem Verbindungsaufbau, von der Klasse YMTCPData getriggert.

#### YMCom.DuringConnected

Wird von der Klasse getriggert, solange die Verbindung steht.

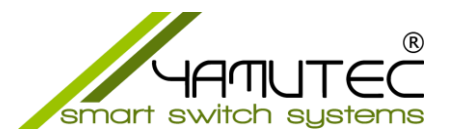

## <span id="page-4-0"></span>3 Schaltzustand an das Modul senden

Je nach welches Modul angesprochen werden soll, muss für das Senden, die richtige Methode ausgewählt werden.

#### Relais Module

ETH Modul mit 4 Ausgänge YMCom.SEND\_OUTPUT\_STATUS\_4(SendeByte1)

ETH Modul mit 8 Ausgänge YMCom.SEND\_OUTPUT\_STATUS\_8(SendeByte1)

ETH Modul mit 16 Ausgänge YMCom.SEND\_OUTPUT\_STATUS\_16(SendeByte1, SendeByte2)

ETH Modul mit 32 Ausgänge YMCom.SEND\_OUTPUT\_STATUS\_32(SendeByte1, SendeByte2, SendeByte3, SendeByte4)

ETH Modul mit 64 Ausgänge YMCom.SEND STATUS 64(SendeByte1, SendeByte2, SendeByte3, SendeByte4 SendeByte5, SendeByte6, SendeByte7, SendeByte8)

#### Hybrid Module

ETH Modul mit 8 Ausgänge und 8 Eingänge YMCom.SEND\_HYBRID\_STATUS\_8(SendeByte1)

ETH Modul mit 16 Ausgänge und 16 Eingänge YMCom.SEND\_HYBRID\_STATUS\_16(SendeByte1, SendeByte2)

ETH Modul mit 32 Ausgänge und 32 Eingänge YMCom.SEND\_HYBRID\_STATUS\_32(SendeByte1, SendeByte2, SendeByte3, SendeByte4)

#### Parameter:

SendeByte1, SendeByte2, SendeByte3, SendeByte4 SendeByte5, SendeByte6, SendeByte7, SendeByte8

Die Ausgangszustände des Moduls werden ständig gelesen und in der Variable Dim SendeByte1 As Byte festgehalten. Zum Schalten der Ausgänge muss daher nur geschrieben werden was ein- bzw. ausgeschaltet werden soll.

z.B. Variablenwert SendeByte1=77 bedeutet, dass die Ausgänge 1,3,4, und die 7 eingeschaltet sind. Möchte man jetzt nur den Ausgang 3 ausschalten, so ist aus dem Variablenwert 77 die 4 zu subtrahieren und der Wert 73 wird an das Modul gesendet.